# IWS/BatchAD

## The System for comfortable Mass Updates for IWS z/OS

This useful interface to the IWS z/OS (TWS z/OS) Application Database permits mass changes, cloning and/or maintenance in batch mode. Productivity is increased by minimizing dialog usage.

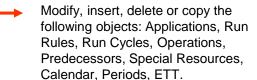

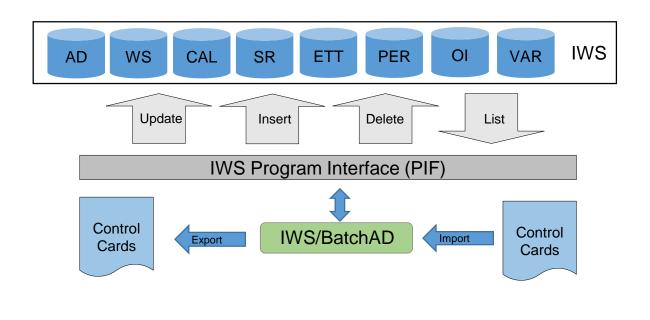

Especially useful in test environments. IWS/BatchAD allows you to move definitions from test to production, and vice versa. While transferring data, all fields can be modified, e.g. "Copy all Applications created today by user P390G by changing all workstations P\* to T\*"

IWS/BatchAD, the system for comfortable Mass Updates

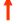

The users do not need any programming knowledge. IWS/BatchAD works with easy to understand control statements. Easy to install and use. Can be integrated into REXX, CLISTS or dialog programs for customized solutions.

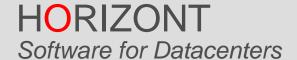

Schäufeleinstr. 7 D-80687 München Tel. ++49 (0) 89 / 540 162 - 0 www.horizont-it.com

# IWS/BatchAD

## The System for comfortable Mass Updates for IWS z/OS

### Area of application

IWS/BatchAD is the mass update system for all users, who modify IWS z/OS (TWS z/OS) definitions:

- Production planning
- Project teams
- Test teams

#### Data

IWS/BatchAD modifies the IWS definition database (AD, OI, RD, SI and WS). All objects can be listed, updated, inserted or deleted:

- Applications
- Operations
- Dependencies
- Special Resources
- Operator Instructions
- ETT
- Calendar
- Periods
- Variables

#### Additional options

IWS/BatchAD contains some useful special functions:

- Export- and import function to transfer data from IWS to IWS, e.g. from test to production
- Sort function, e.g. "sort all operations by operation number"
- Test mode

### Examples

- All Operations AB\*300\* should get a new start time 16:00.
- All Applications STA\* should become PENDING.
- All Operations of Applications XYZ%%%%100PG and Workstation CPUA should be assigned 2 tape units.
- All Operations with Workstation DB2\* should become a Special Resource DB2.UPDATE.
- In all Applications all Run Cycles names BONUS98 should be renamed to BONUS99.
- The jobs %%KONTO\* should have a new Workstation CPUX. In addition the modification is done automatically in all external predecessor definitions pointing to these jobs.
- All Applications T\* should be renamed to P\*. In addition the modification is done automatically in all external predecessor definitions pointing to these Applications.
- All external predecessor definitions pointing to deleted jobs should be removed to avoid \*NOTFND\*.
- A Special Resource should be inserted automatically into the RD file (IWS-Dialog 1.6)
- Export all Applications and Variable tables called TEST\*, change the first four characters from TEST to PROD, and import the new Applications and Variable tables into another IWS.

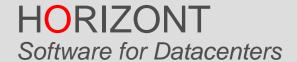

Schäufeleinstr. 7 D-80687 München Tel. ++49 (0) 89 / 540 162 - 0 www.horizont-it.com